# บทที่ 5 **การวิเคราะห์เหฅุขัดข้องในระบบคอมพิวเตอร์**

เนื้อหาในบทนี้เกี่ยวข้องกับการวิเคราะห์เหตุขัดข้อง ในระบบคอมพิวเตอร์โดยจะเริ่มตั้งแต่ การรวบรวมข้อมูล การเลือกปิญหาที่จะดำเนินการวิจัย การวิเคราะห์หาสาเหตุและผลกระทบต่อ ผู้ใช้งานระบบและต่อบริษัทตัวอย่าง

### **5.1 รวบรวมข้อมูล**

ในขันตอนนีเป็นการเก็บข้อมูลเหตุขัดข้อง จากรายการบันทึกเหตุขัดข้องของระบบ SAP ในช่วง มี.ค. 2542 ถึง มี.ค. 2544 ตัวอย่างแสดงดัง ตารางที่ 5.1 โดยข้อมูลทั้งหมด สามารถดูได้'ใน ภาคผนวก ก

# *ตารางที่5.1 ตัวอย่าง ข้อมูลการบันทึกเหตุขัดข้องในระบบคอมพิวเตอร์*

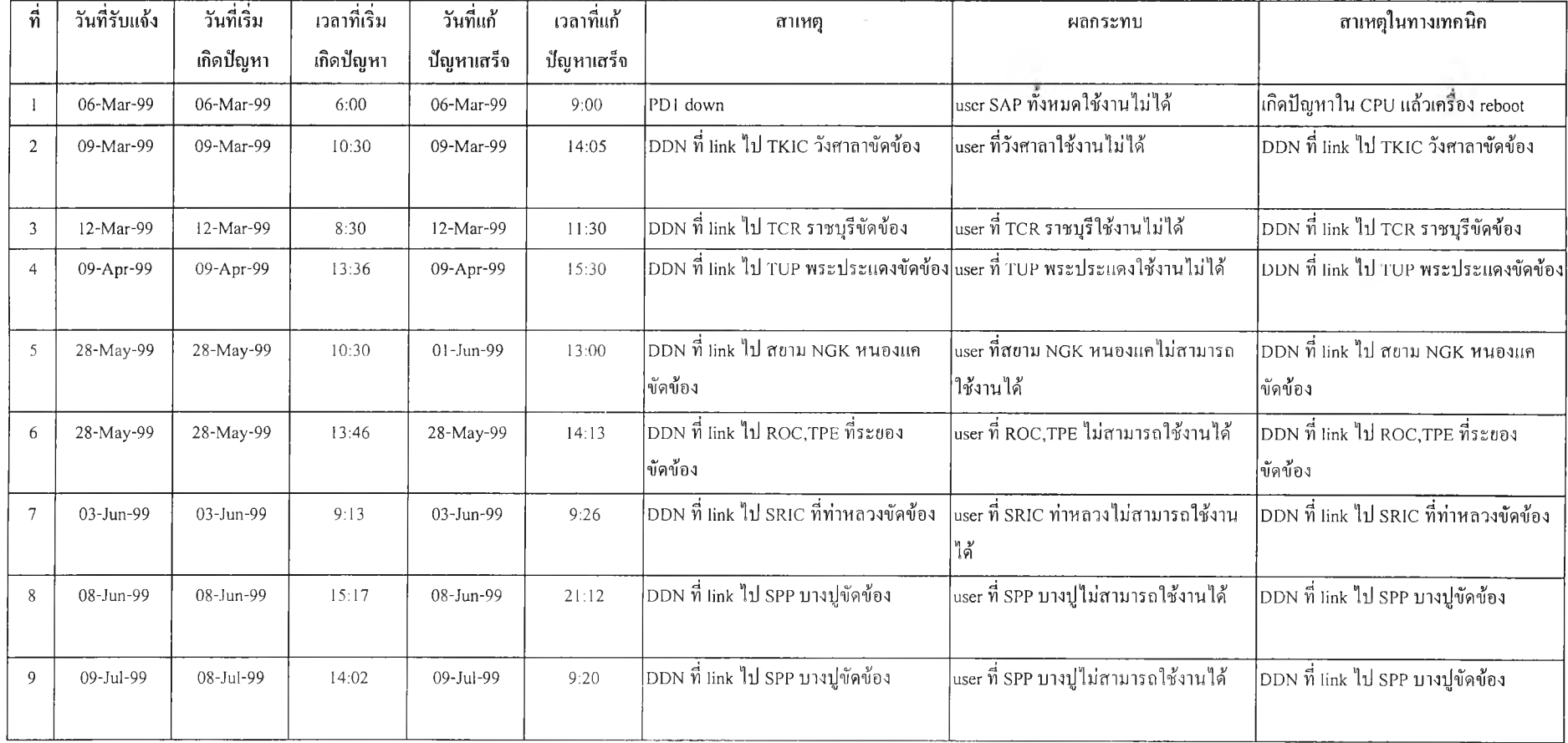

### 5 . 2 จ ัด **ก ล ุ่ม** ข ้อ ม ูล

ในขั้นตอนนี้เป็นการนำบันทึกเหตุขัดข้องที่เก็บข้อมูล มาทำการจัดกลุ่มข้อมูล เพื่อแยก ประเภทของปัญหา โดยสามารถแยกออกตามประเภทของปัญหา และ ระดับผลกระทบต่อผู้ใช้งาน ได้เป็น 3 กลุ่ม คือ

- 1. ระบบ SAP ไม่สามารถใช้งานได้ทุกที่ หรือ มีผลกระทบต่อผู้ใช้งานทั้งหมด
- 2. ระบบ SAP ไม่สามารถใช้งานได้บางที่ หรือ มีผลกระทบต่อผู้ใช้งานในบางกลุ่ม เช่น ในแต่ละบริษัท ในแต่ละโมคูล เป็นด้น
- 3. ระบบ SAP ทำงานช้า (กระทบผู้ใช้งานบางกลุ่มหรือทั้งหมด โดยจะใช้งานระบบได้แต่ ช้ากว่าปกติ)

หมายเหตุ กลุ่มที่ 3 ไม่อยู่ในขอบเขตของการวิจัย เนื่องจากการวิจัยนี้ศึกษาเฉพาะในกรณ ีที่ มีผลกระทบถึงขั้นที่ไม่สามารถใช้งานระบบได้

ผลการจัดกลุ่มปัญหาจากบันทึกเหตุขัดข้อง ตัวอย่างแสดงดังตารางที่ 5.2 โดยข้อมูล ทังหมด สามารถดูได้ในภาคผนวก ข

### *ตารางที่ 5.2 ตัวอย่าง ผลการจัดกลุ่มข้อมูลของรายงานบันทึกเหตุขัดข้อง*

ทำการจัดกลุ่มข้อมูล โดยแยกออกตามประเภทของปัญหา และ ระดับผลกระทบต่อผู้ใช้งานได้เป็น 3 กลุ่ม คือ

กลุ่มที่ 1. ระบบ SAP ไม่สามารถใช้งานได้ทุกที่ หรือ มีผลกระทบต่อผู้ใช้งานทังหมด

กลุ่มที่ 2. ระบบ SAP ไม'สามารถใช้งานได้บางที่ หรือ มีผลกระทบต่อผู้ใช้งานในบางกลุ่ม เช่นในแต่ละบริษัท ในแต่ละโมดูล เป็นด้น

กลุ่มที่ 3. ระบบ SAP ทำงานช้า (กระทบผู้ใช้งานบางกลุ่มหรือทังหมด โดยจะใช้งานระบบได้แต่ช้ากว่าปกติ)

แยกกลุ่มของสาเหตุการขัดข้องได้ 8 กลุ่ม คือ

- 1. ขัดข้องในอุปกรณ ์เครื่องคอมพิวเตอร์ให้บริการฐานข้อมูล (Database server failure)
- 2. ขัดข้องในอุปกรณ์เครื่องคอมพิวเตอร์ให้บริการแอพพลิเคชัน (Application server failure)
- 3. ขัดข้องในระบบเครือข่าย (Network failure)
- 4. ขัดข้องในโปรแกรม SAP (SAP failure)
- 5. ขัดข้องในโปรแกรมฐานข้อมูล (Oracle)
- 6. ขัดข้องในระบบปฏิบัติการ (OS)
- $7.$  ขัดข้องเนื่องจากสิ่งแวดล้อม (Environmental failure)
- 8. ขัดข้องเนื่องจากความผิดพลาดของมนุษย์ (Human error failure)

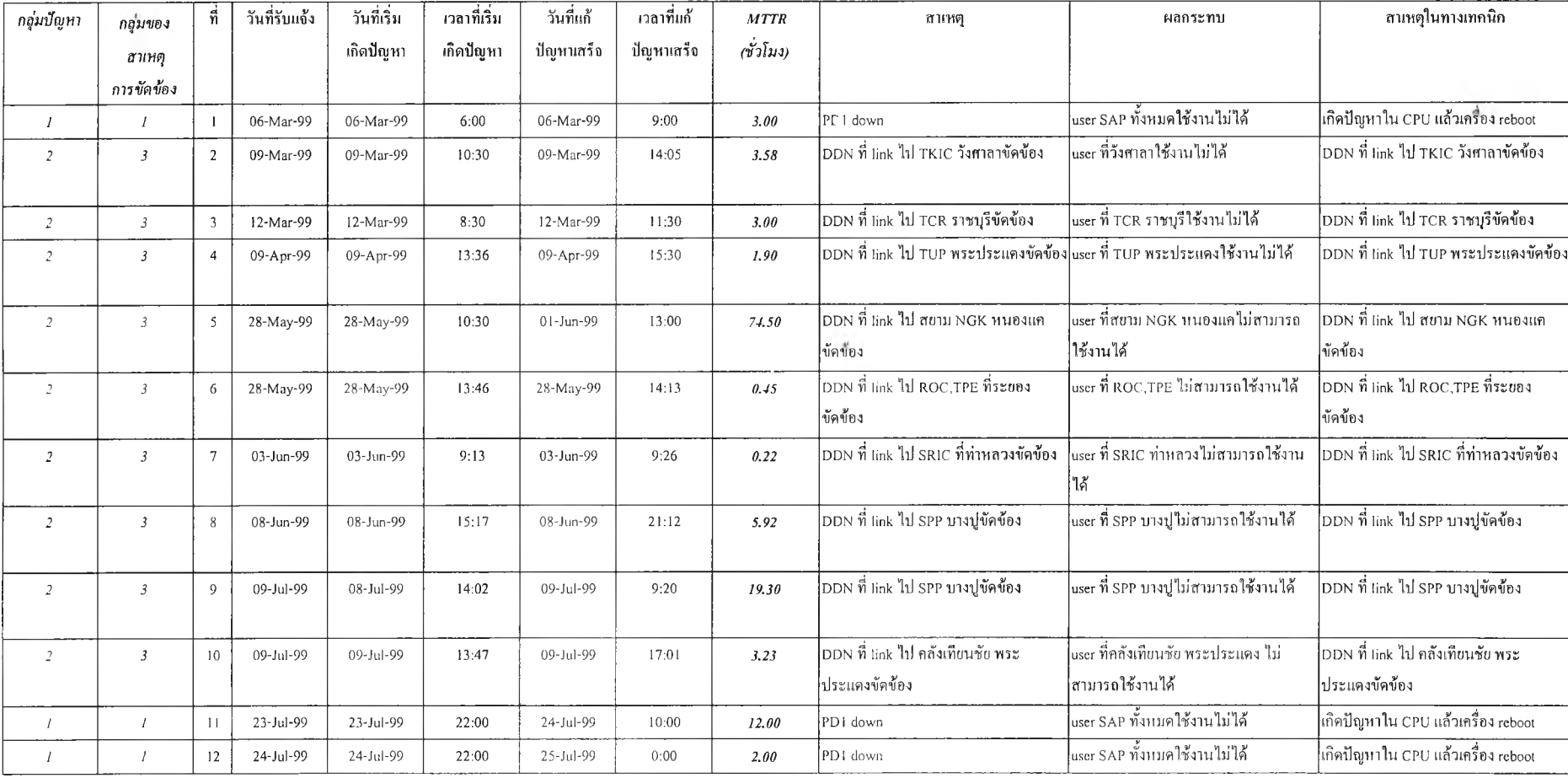

#### การจัดกลุ่มข้อมูลของรายงานบันทึกเหตุขัดข้อง

### จากผลการจัดกลุ่มข้อมูล สามารถแบ่งป็ญหาออกเป็น 3 ประเภท ได้ผลสรุปดังนี้

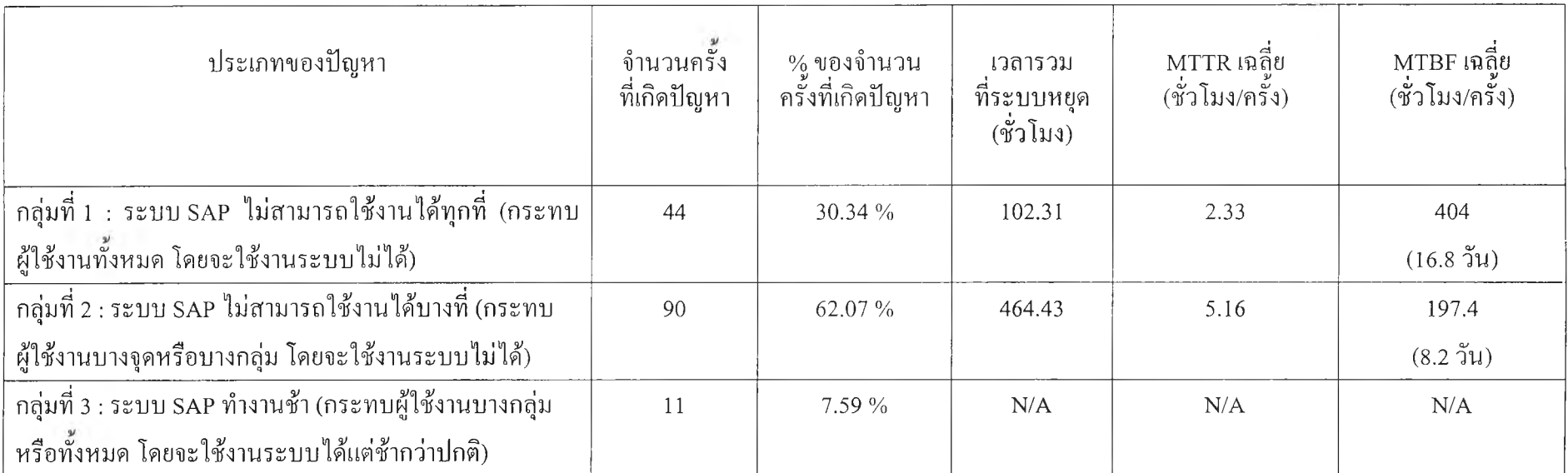

*ต า ร า ง ท ี่ 5.3 ผ ล ก า ร ว ิเค ร า ะ ห ์M T T R แ ล ะ M T B F ข อ ง แ ต ่ล ะ ก ล ุ่ม ป ็ญ ห า*

หมายเหตุ กลุ่มที่ 3 ไม่อยู่ในขอบเขตของการวิจัย เนื่องจากการวิจัยนี้ศึกษาเฉพาะในกรณ ีที่มีผลกระทบถึงขันที่ไม่สามารถใช้งานระบบได้ จากตาราง ค่า MTBF คำนวณจาก ระยะเวลาการเก็บข้อมูลการเกิดเหตุขัดข้อง จากวันที่ 6 มีนาคม 2542 เวลา 6:00 น. ถึง วันที่ 16 มีนาคม 2544 เวลา 11:35 น. คิดเป็นจำนวนชั่วโมงทั้งหมดประมาณ (2 ป ี \* 365 วัน + 10 วัน) \* 24 ช.ม. + 6 ช.ม. = 17766 ชั่วโมง โดยตัวอย่างการคำนวณค่าอื่นๆ แสดงดังตารางที่ 5.4

## *ตารางที 5.4 วิธีคำนวณค่า MTTR และ M TBF*

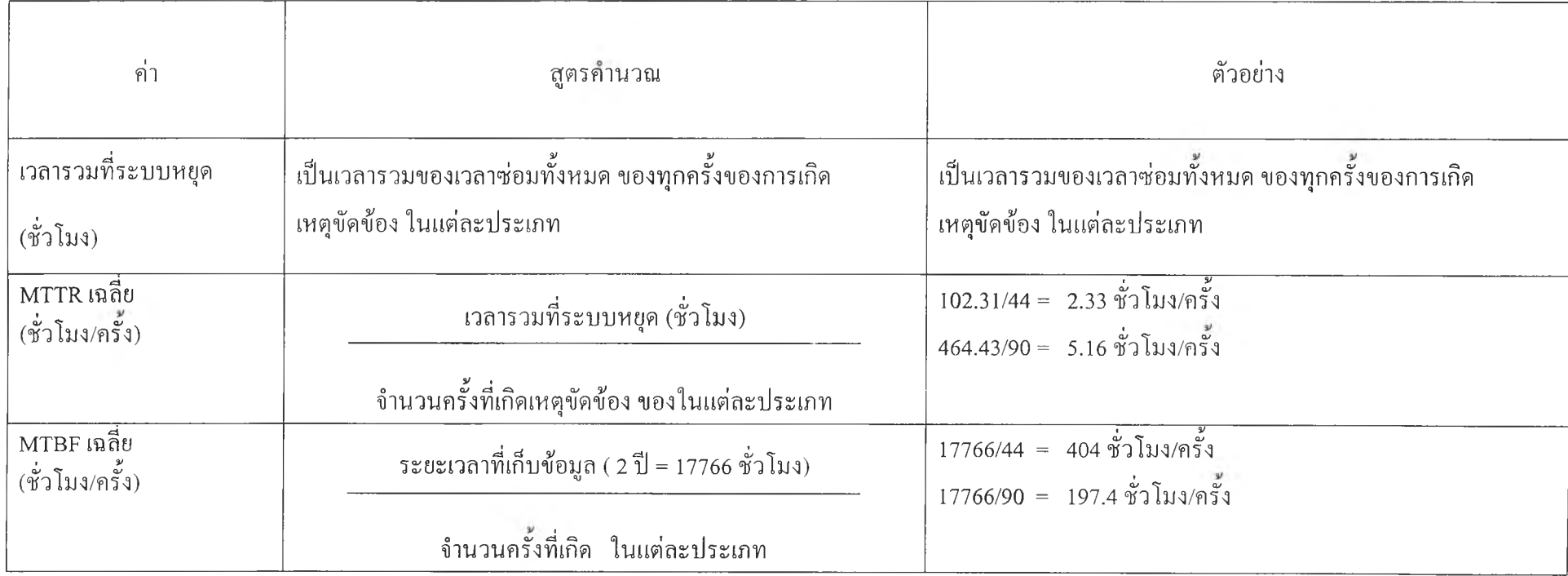

### **5.3 เลือกปัญหา**ที่จะ**ดำเนินการแกไข**

ในการศึกษานี ได้ทำการสนใจประเภทปัญหาที่มีผลถึงขั้นใช้งานไม่ได้ ได้แก่ ประเภท ปัญหากลุ่มที่ 1 กลุ่มที่ 2 ดังนั้นจึงสรุปข้อมูลจากตารางเพียง กลุ่มที่ 1 : ระบบ SAP ไม่สามารถใช้ งานได้ทุกที่ กลุ่มที่ 2 : ระบบ SAP ไม่สามารถใช้งานได้บางที่

ดังนั้น จากตารางที่ 5.3 สามารถสรุปผลได้ดังน ี้

1) เวลาที่ใช้ในการซ่อม (MTTR)

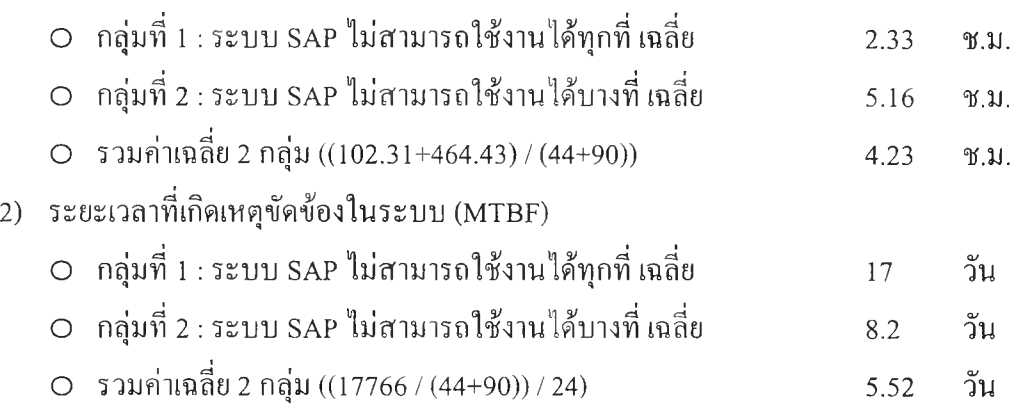

จากตัวเลขสถิติของ MTTR แสดงให้เห็นว่าใช้เวลาในการแก้ปัญหาค่อนข้างนาน ซึ่งจะมี ผลให้ธุรกิจได้รับผลกระทบ และตัวเลขสถิติของ MTBF แสดงให้เห็นว่าระบบมีปัญหาถี่มากเกิน กว่าจะยอมรับได้ คือระบบจะหยุดทำงาน 67 ครั้งต่อปี (133 ครั้ง ใน 2 ปี) หรือ ทุก 6 วันระบบจะ หยุดทำงาน ซึ่งโดยปกติระบบควรจะพร้อมใช้ตลอดเวลา หรือมีปัญหาให้น้อยที่สุด เช่น ตํ่ากว่า เดือนละครั้ง เป็นต้น

ดังนันการวิจัย จะศึกษาในรายละเอียดถึงปัจจัยที่มีผลต่อการเกิดเหตุขัดข้อง และ ขั้นตอน การแกปัญหา โดยใช FTA (Fault Tree Analysis) และ ผังเหตุและผล (Cause-Effect Diagram) มาใช้ ในการวิเคราะห์ ทังนีเพื่อให้ง่ายต่อการเข้าใจของผู้ดูแลระบบในการนำมาใช้ในการวิเคราะห์ เหตุขัดข้อง แล้วจัดทำแผนในการบำรุงรักษาเชิงป้องกัน ซึ่งจะประกอบด้วย แผนการตรวจสอบ ระบบ แผนการตรวจสอบอุปกรณ์ การใช้อุปกรณ์**ที่มีค** วามเชื่อถือได้ที่สูงขึน ฯลฯ เพื่อป้องกัน ปัญหาที่จะเกิดขึน โดยจะนำไปสู่การลดอัตราขัดข้องในระบบคอมพิวเตอร์ลงได้ ซึ่งหมายถึงลด จำนวนความถี่ในการเกิดเหตุขัดข้องในระบบ และ ลดเวลาในการแก้ไขปัญหาลง

#### **5.4 วิเคราะห์สาเหตุของการขัดข้อง**

จากลักษณะการขัดข้องที่รวบรวมข้อมูลมาได้ สามารถนำมาแยกกลุ่มของสาเหตุการ ขัดข้องได้ 8 กลุ่ม คือ

- 1. ขัดข้องในอุปกรณ์เครื่องคอมพิวเตอร์ให้บริการฐานข้อมูล (Database server failure)
- 2. ขัดข้องในอุปกรณ์เครื่องคอมพิวเตอร์ให้บริการแอพพลิเคชัน (Application server failure)
- 3. ขัดข้องในระบบเครือข่าย (Network failure)
- 4. ขัดข้องในโปรแกรม SAP (SAP failure)
- 5. ขัดข้องในโปรแกรมฐานข้อมูล (Oracle)
- 6. ขัดข้องในระบบปฏิบัติการ (OS)
- 7. ขัดข้องเนองจากสงแวดล้อม (Environmental failure)
- 8. ขัดข้องเนื่องจากความผิดพลาดของมนุษย์ (Human error failure)

จากการวิเคราะห์การเกิดเหตุขัดข้องแยกตามกลุ่มของสาเหตุการขัดข้อง 8 กลุ่มนี โดยใช้ ข้อมูลจากภาคผนวก ข สามารถสรุปข้อมูลของการเกิดเหตุขัดข้องในระบบ SAP ในระดับที่ไม่ สามารถใช้งานได้ทุกที่ โดยแยกตามกลุ่มของสาเหตุการขัดข้อง ดังตารางที่ 5.5 และ ไม่สามารถใช้ งานได้บางที่ โดยแยกตามกลุ่มของสาเหตุการขัดข้อง ดังตารางที่ 5.6

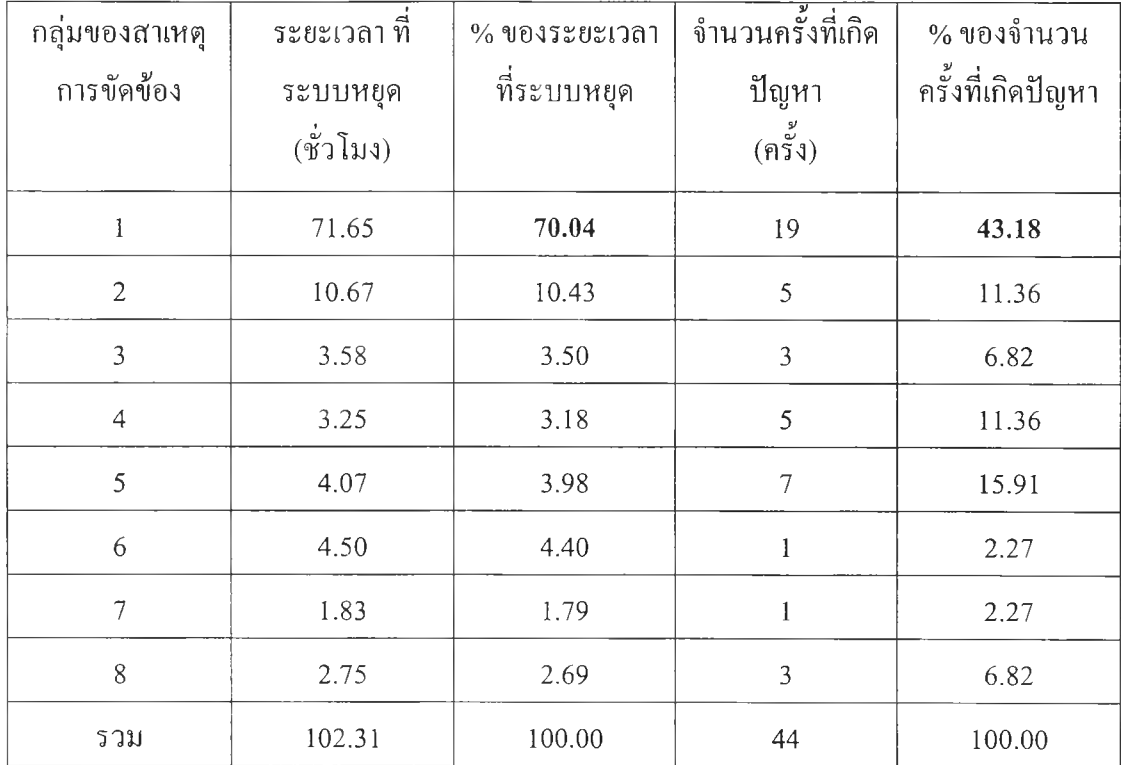

### *ต ารางท ี่5.5 ผลการวิเคราะห์การเกิดเหตุขัดข้องในระบบ SAP ในระดับที่ไม่สามารถใช้งานได้ทุกที่โดยแยกตามกลุ่มของสาเหตุการขัดข้อง*

จากตารางที่ 5.5 พบว่า

ł,

- . กลุ่มของสาเหตุการขัดข้องหลัก คือ กลุ่มที่ 1 : ขัดข้องในอุปกรณ์เครื่อง คอมพวเตอรใหบริการฐานขอมูล (Database server failure) มจำนวนครังทีเกิดสูง ที่สุดถึง 19 ครัง คิดเป็น 43 % ของจำนวนครังที่เกิดรัเญหา และ เป็นสาเหตุที่ทำให้ ระบบทังหมดหยุดทำงาน รวม 71.65 ชั่วโมง คิดเป็น 70 % ของระยะเวลาที่ระบบ หยุด
- . กลุ่มของสาเหตุรองคือ กลุ่มที่ 2 : ขัดข้องในอุปกรณ์เครื่องคอมพิวเตอร์ให้บริการ แอพพลิเคชัน (Application server failure)
- . ปีญหาเกิดจากอุปกรณ์คอมพิวเตอร์ ของเครื่องให้บริการฐานข้อมูล (Database server) และ เครื่องให้บริการแอพพลิเคชัน (Application server) คิดเป็น 80 % ระยะเวลาที่ระบบหยุดทุกที่ทังหมด

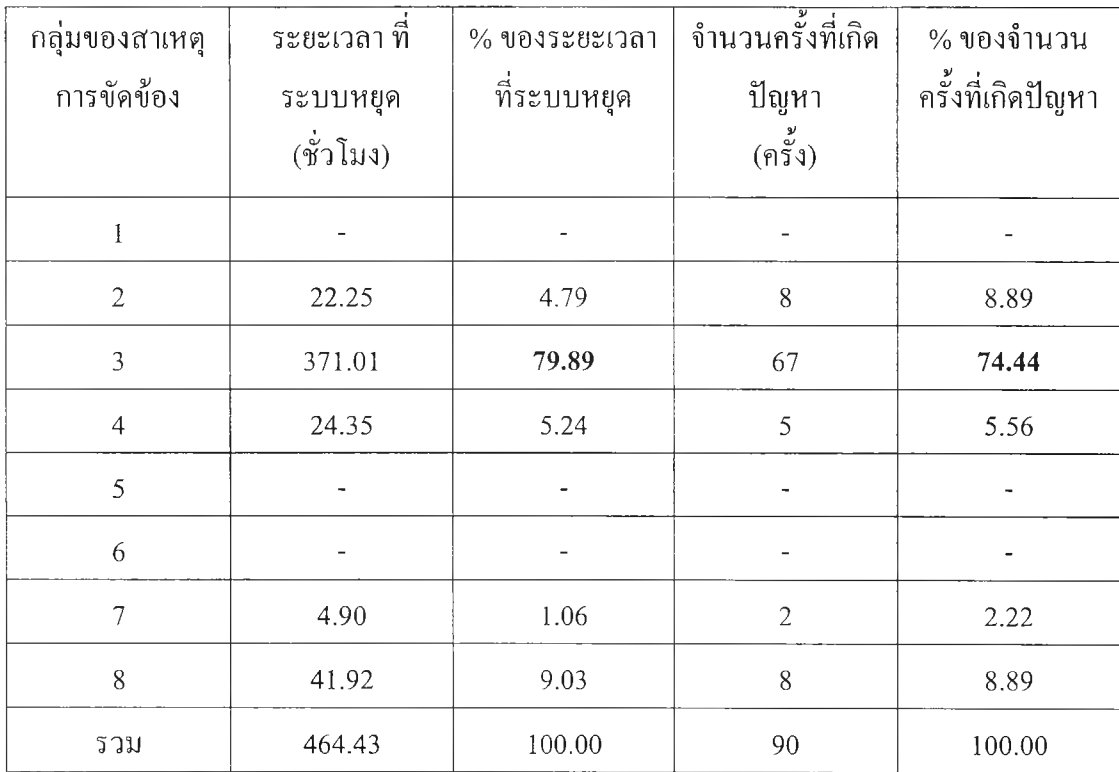

## *ตารางที่ 5.6 ผลการวิเคราะห์การเกิดเหตุขัดข้องในระบบ SAP ในระดับที่ไม่สามารถใช้งาน ได้บางที่ โดยแยกตามกลุ่มของสาเหตุการขัดข้อง*

หมายเหตุ จากข้อมูลที่รวบรวมมา ไม,พบปัญหาที่เกิดจากกลุ่มสาเหตุขัคข้องที่ 1 , 5 และ 6 แต่โดยการใช้งานทั่วไป สามารถเกิดเหตุขัดข้องจากสาเหตุในกลุ่มเหล่านี้ได้

จากตารางที่ 5.6 พบว่า

- . กลุ่มของสาเหตุการขัดข้องหลัก คือ กลุ่มที่ 3 : ขัดข้องในระบบเครือข่าย (Network failure) มีจำนวนครังที่เกิดสูงที่สุดถึง 67 ครัง คิดเป็น 75 % ของจำนวนครั้งที่เกิด ป็ญหา และ เป็นสาเหตุที่ทำให้ระบบในบางที่หยุดทำงานรวม 371 ชั่วโมง คิดเป็น 80 % ของระยะเวลาที่ระบบหยุด
- . กลุ่มของสาเหตุรองคือ กลุ่มที่ 8 : ขัดข้องเนื่องจากความผิดพลาดของมนุษย์ (Human error failure)

#### **ความสำคัญของปัญหา**

บริษัทที่ทำการวิจัย จะให้ความสำคัญกับป็ญหา ในระดับที่ใช้งานไม,ได้ทุกที่ สูงกว่า ใน ระดับบางที่ ดังนั้น จากตารางที่ 5.5 และ 5.6 สามารถกำหนดความสำคัญของปีญหาได้ดังนี้ กลุ่มของสาเหตุการขัดข้อง ที่มีผลกระทบมากที่สุดคือ กลุ่มที่ 1 : ขัดข้องในอุปกรณ์เครื่อง คอมพิวเตอร์ให้บริการฐานข้อมูล (Database server failure) และรองลงมาคือ กลุ่มที่ 2 : ขัดข้องใน

อุปกรณ์เครื่องคอมพิวเตอร์ให้บริการแอ**พ พ ณ ิ**คชัน หมายเลข 4 (Application server failure - PA4) เนื่องจากทังสองกลุ่มนี จะมีผลให้ผู้ใช้งานทังหมดไม'สามารถใช้งานได้ และ ในบางกรณีต้องใช้ เวลาคู้ระบบเป็นวันหรือหลายวันถ้ามีความเสียหายถึงขันต้องทำการกู้ข้อมูลที่สำรองไว้กลับคืน ส่วนปัญหาในระดับที่ใช้งานระบบไม่ไต้ในบางที่ สามารถจัดลำดับความสำคัญ ไต้ตามลำดับดังนี้ กลุ่มที่ 3 ขัดช้องในระบบเครือข่าย (Network failure) กลุ่มที่ 8 ขัดข้องเนื่องจากความผิดพลาด ของมนุษย์ (Human error failure) กลุ่มที่ 4 ขัดข้องในโปรแกรม SAP (SAP failure) กลุ่มที่ <sup>2</sup> ขัดข้องในอุปกรณ์เครื่องคอมพิวเตอร์ให้บริการแอพพลิเคชัน (Application server failure) และ กลุ่มที่ 7 ขัดข้องเนื่องจากสิ่งแวดล้อม (Environmental failure)

### 5.4.1 วเคราะหดวย FTA (Fault Tree Analysis)

ผลของการวิเคราะห์การเกิดเหตุขัดข้องจนถึงขั้นระบบใช้งานไม่ได้ จากข้อมูลการเกิด เหตุขัดข้องที่ผ่านมา และ จากการร่วมคันระดมสมอง ของผู้ร่วมงาน รวมทังจากหนังสือดูแลระบบ SAP ผลการวิเคราะห์ด้วย FTA แสดงดังรูปที่ 5.1

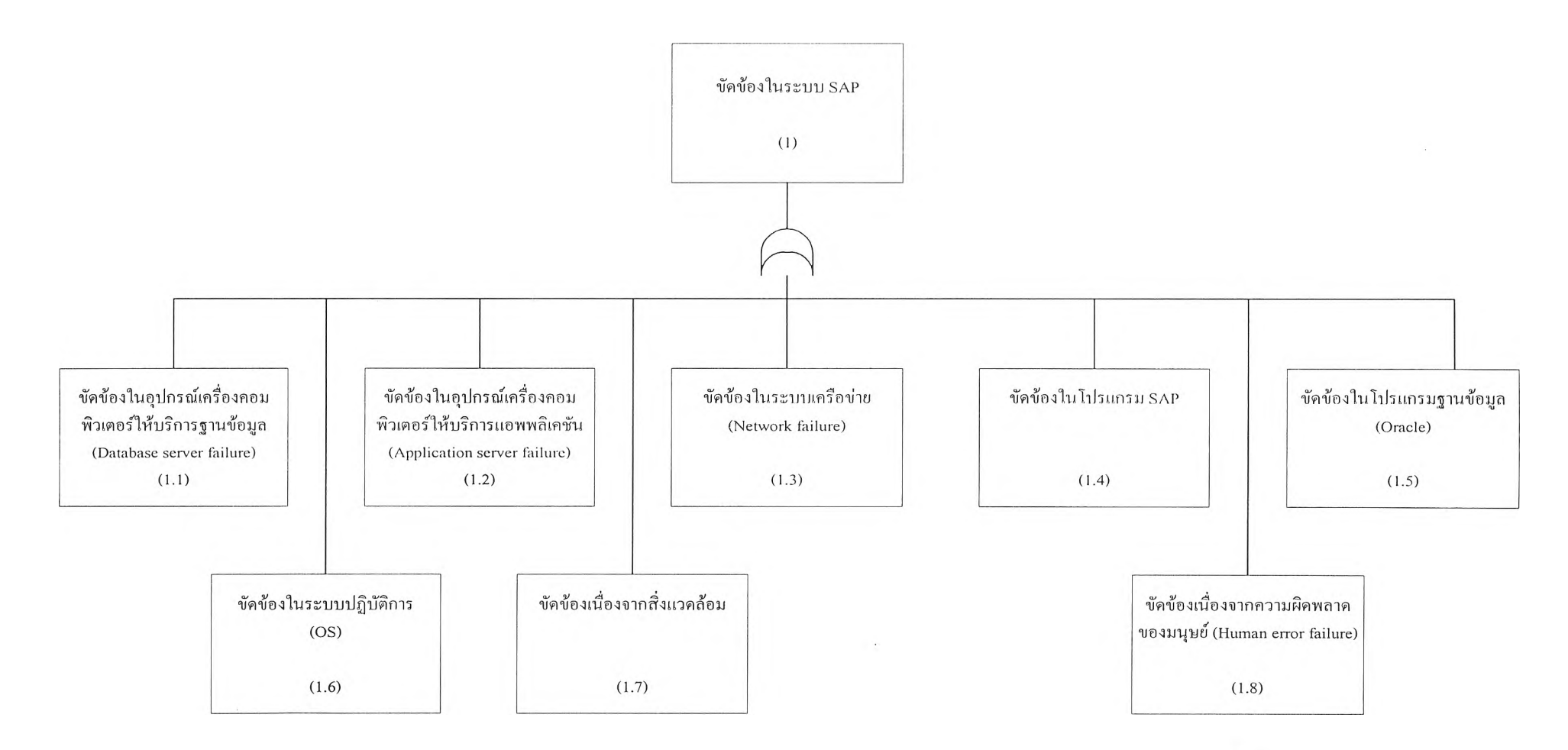

หมายเหตุ หัวข้อ 1.2 , 1.3 , 1.4 , 1.5 , 1.6 , 1.7 และ 1.8 อาจจะเกิดเหตุขัดข้องเพียงในบางกลุ่มผู้ใช้งาน แต่อาจส่งผลไปกับผู้ใช้งานทั้งหมดได้ในบางกรณี *ร ูป ท ี่5.1 การวิเคราะห์สาเหตุการขัดข้อง ในระบบ SAP ด้วย FTA*

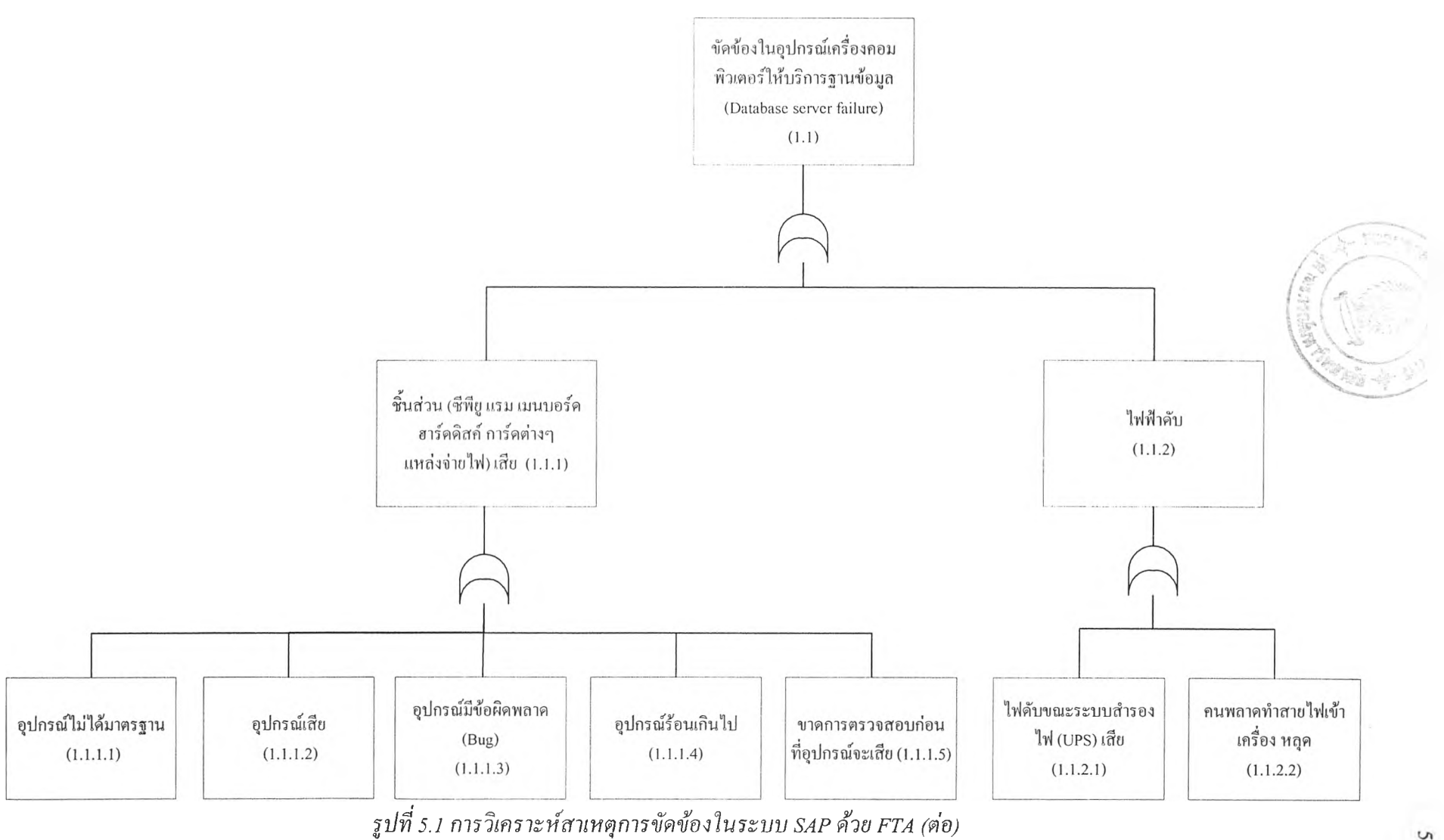

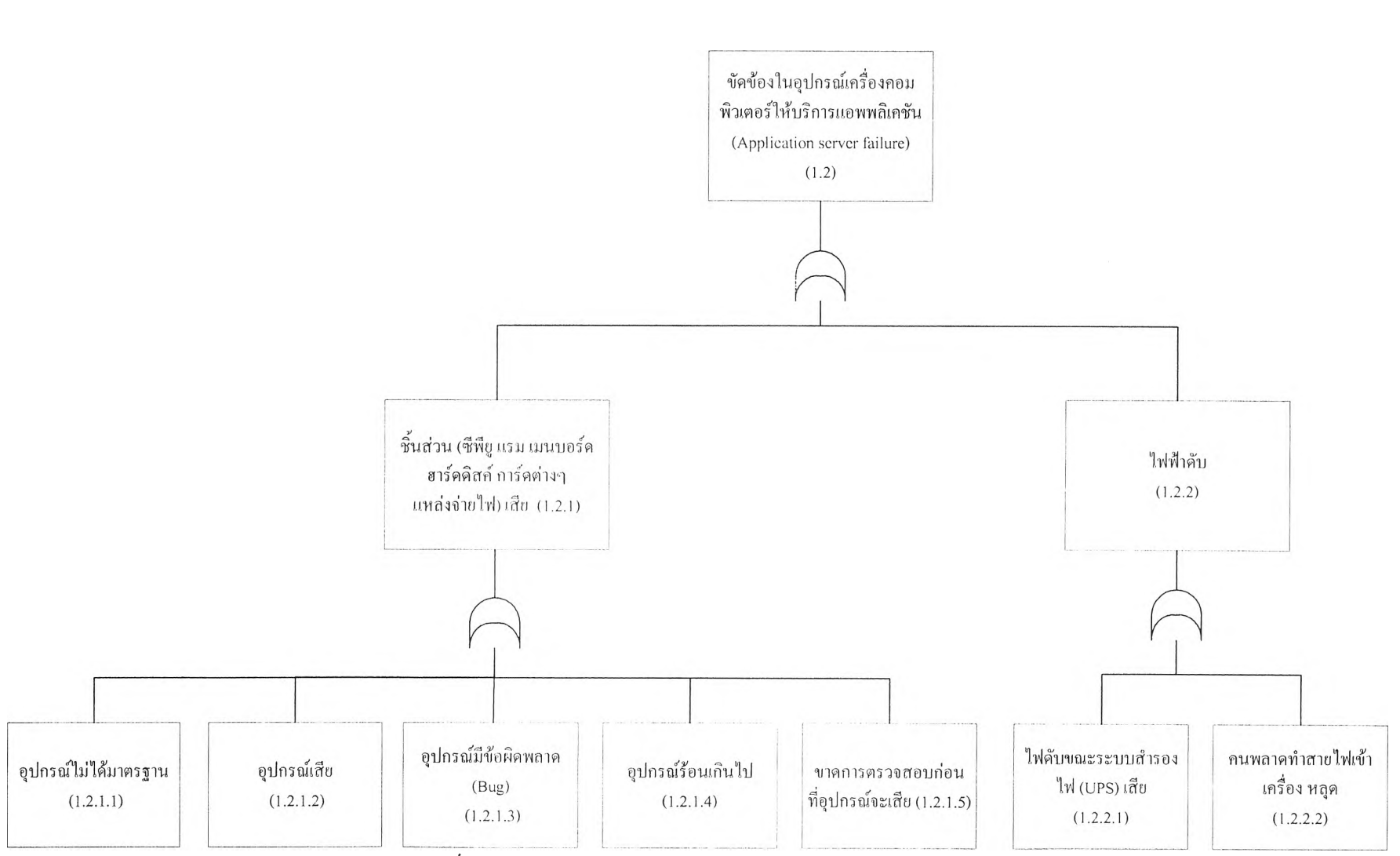

*รูปที่ 5.1 การวิเคราะห์สาเหตุการขัดข้องไนระบบ SAP ด้วย FTA (ต่อ)*

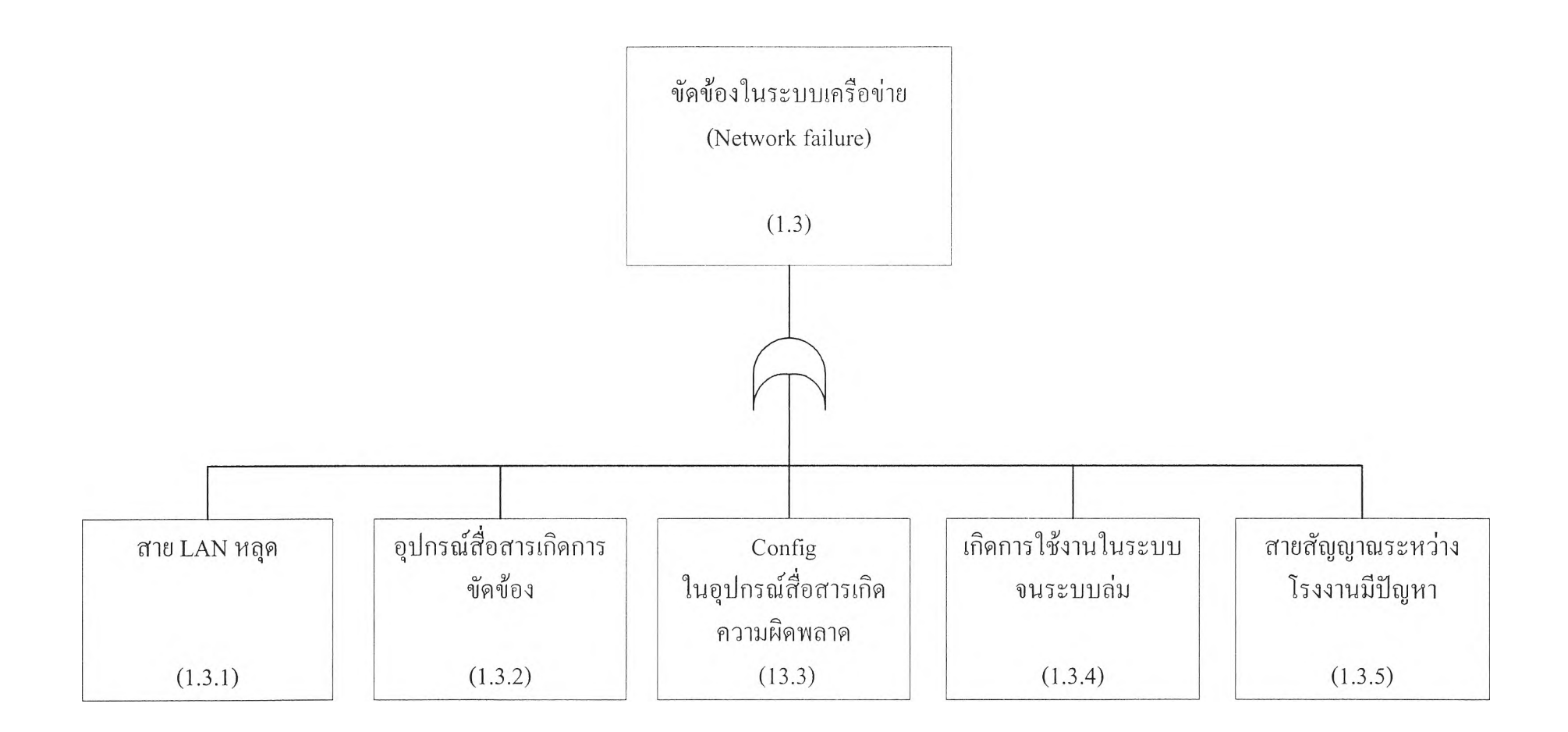

*รูปที่ 5.1 การวิเคราะห์สาเหตุการขัดข้องในระบบ SAP ด้วย FTA (ต่อ)*

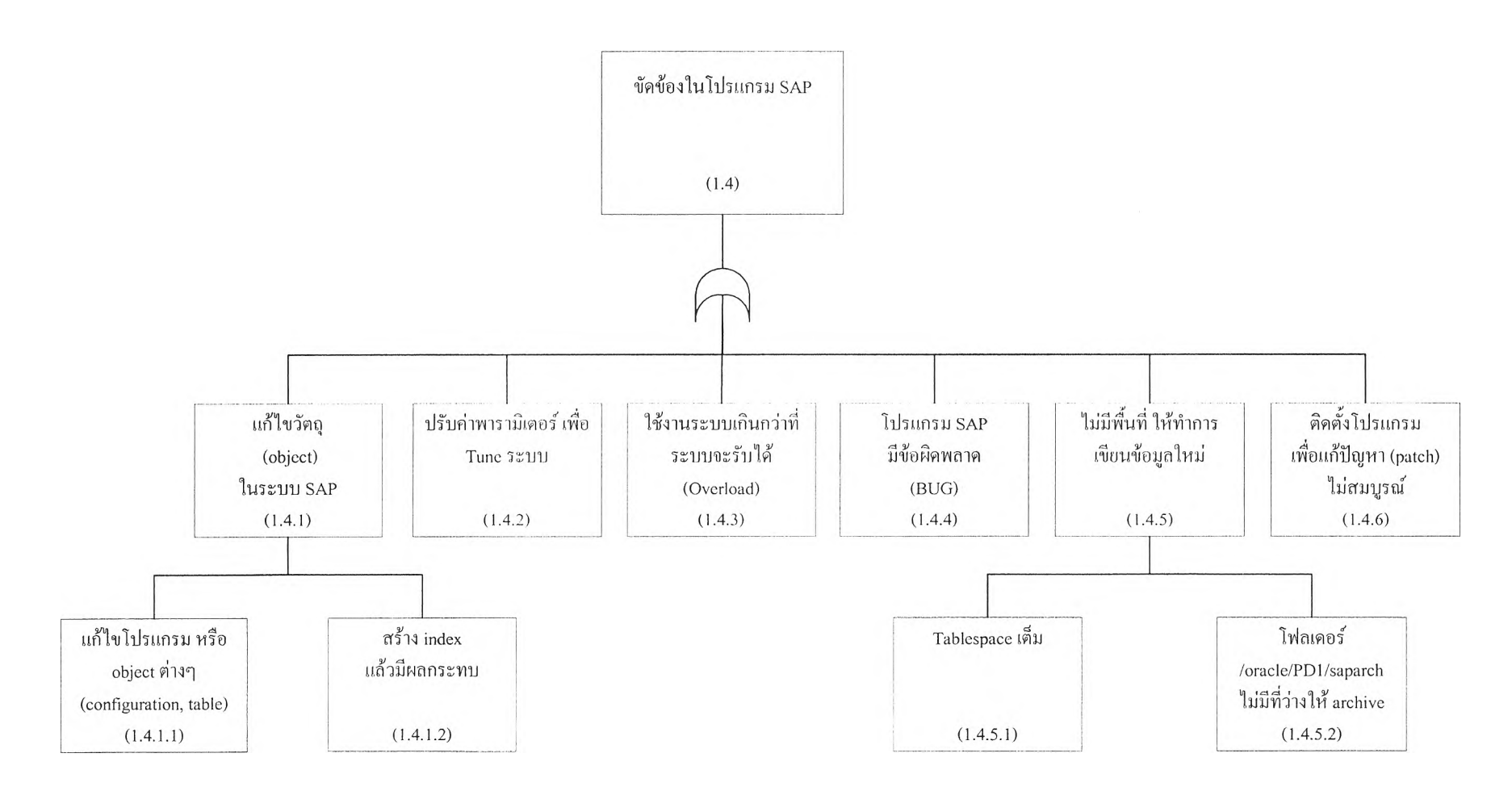

*รูปที่ 5. J การวิเคราะห์สาเหตุการขัดข้องในระบบ SAP ด้วย FTA (ต่อ)*

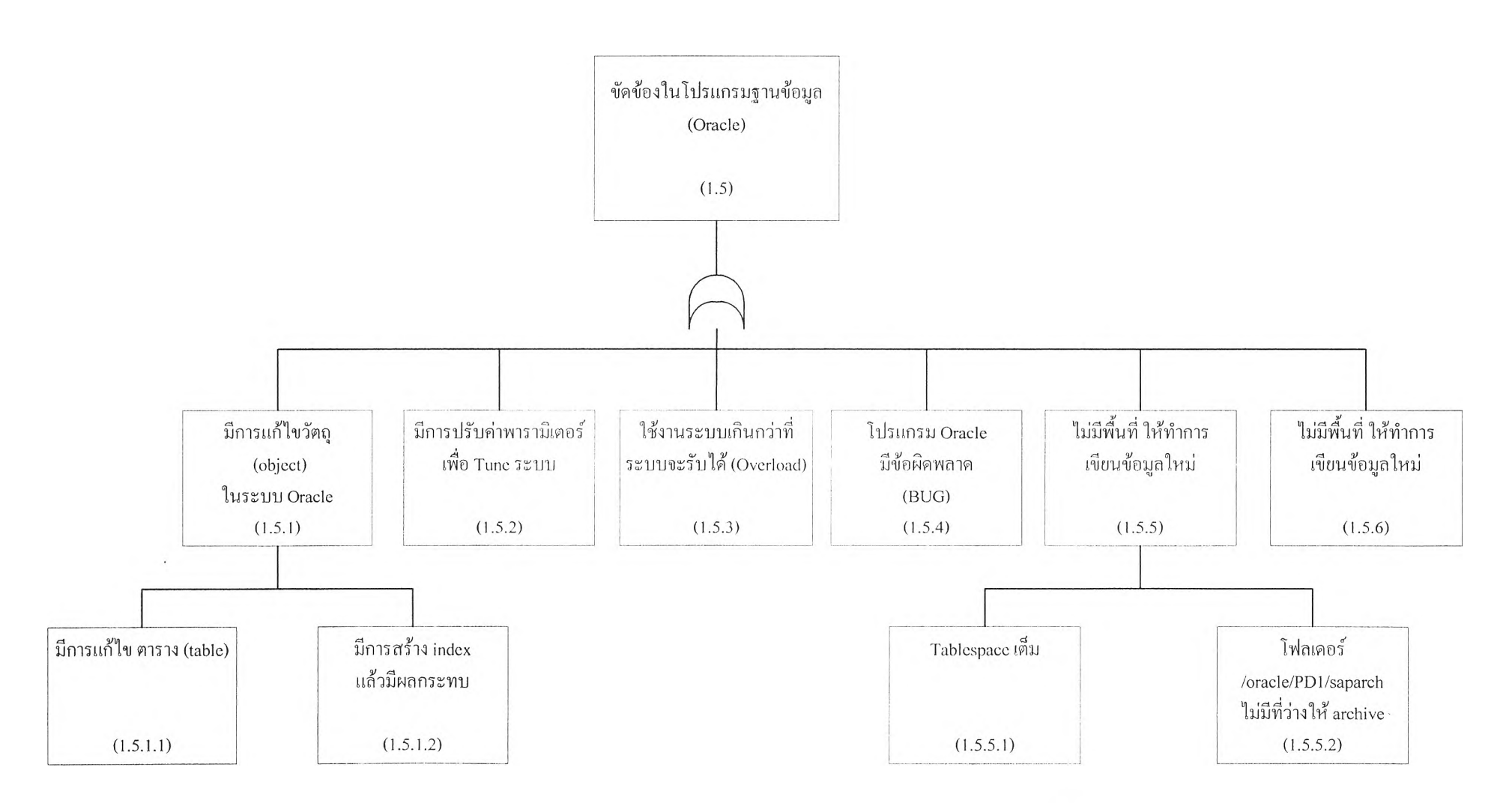

*รูปที่ 5.1 การวิเคราะห์สาเหตุการขัดข้องในระบบ SAP ด้วย FTA (ตอ)* ON

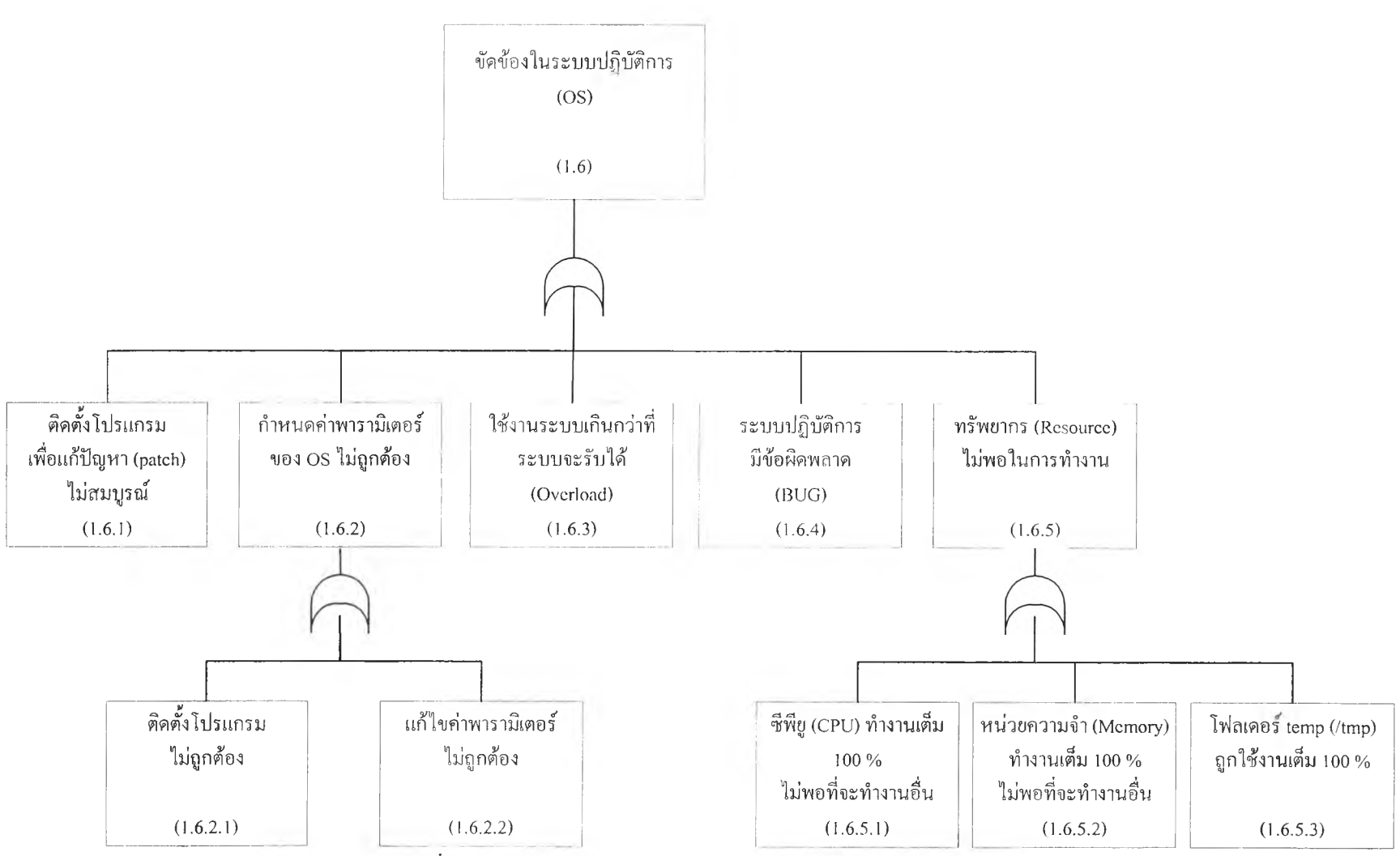

*รูปที่ 5.1 การวิเคราะห์สาเหตุการขัดข้องในระบบ SAP ด้วย FTA (ต่อ)*

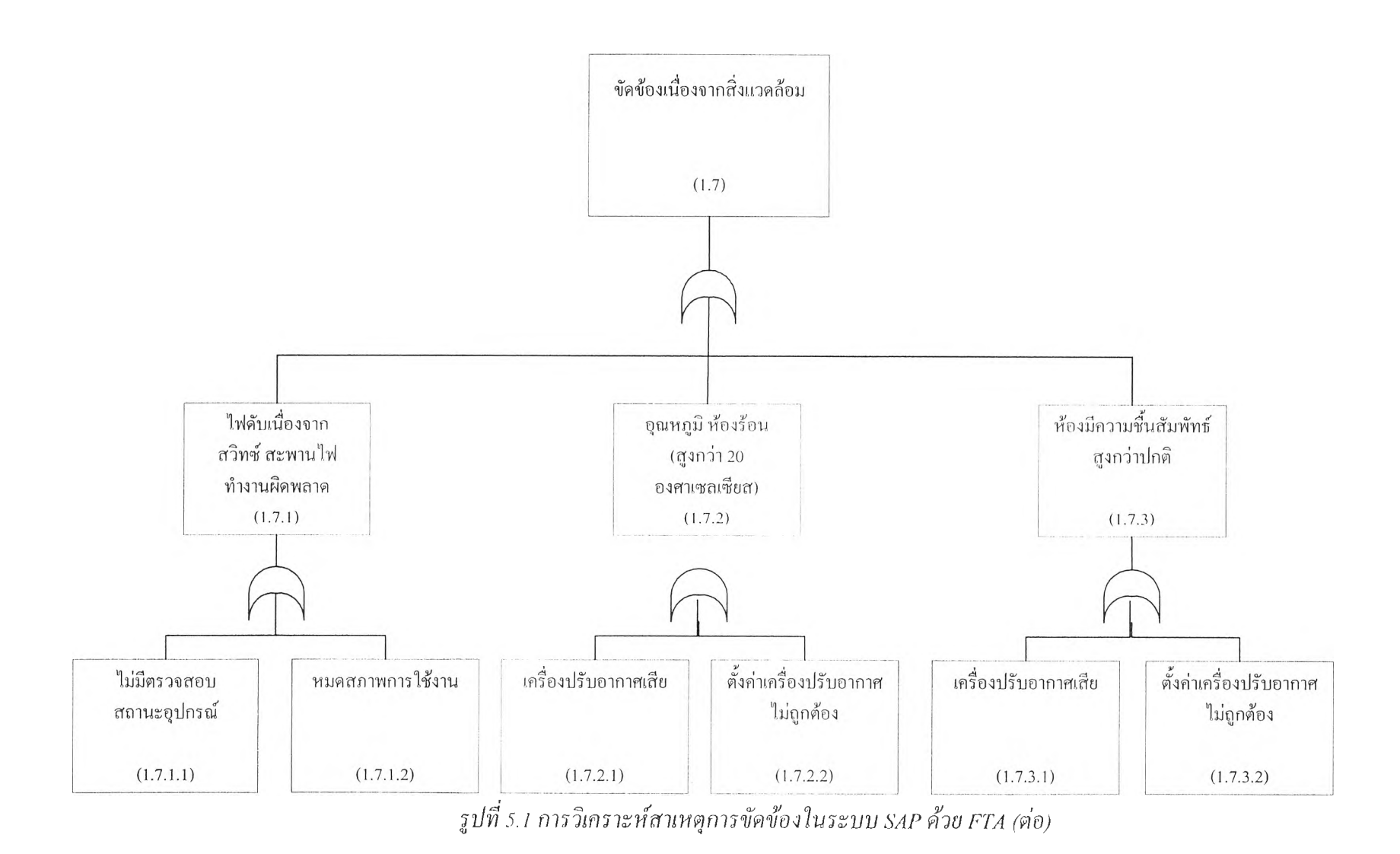

 $64$ 

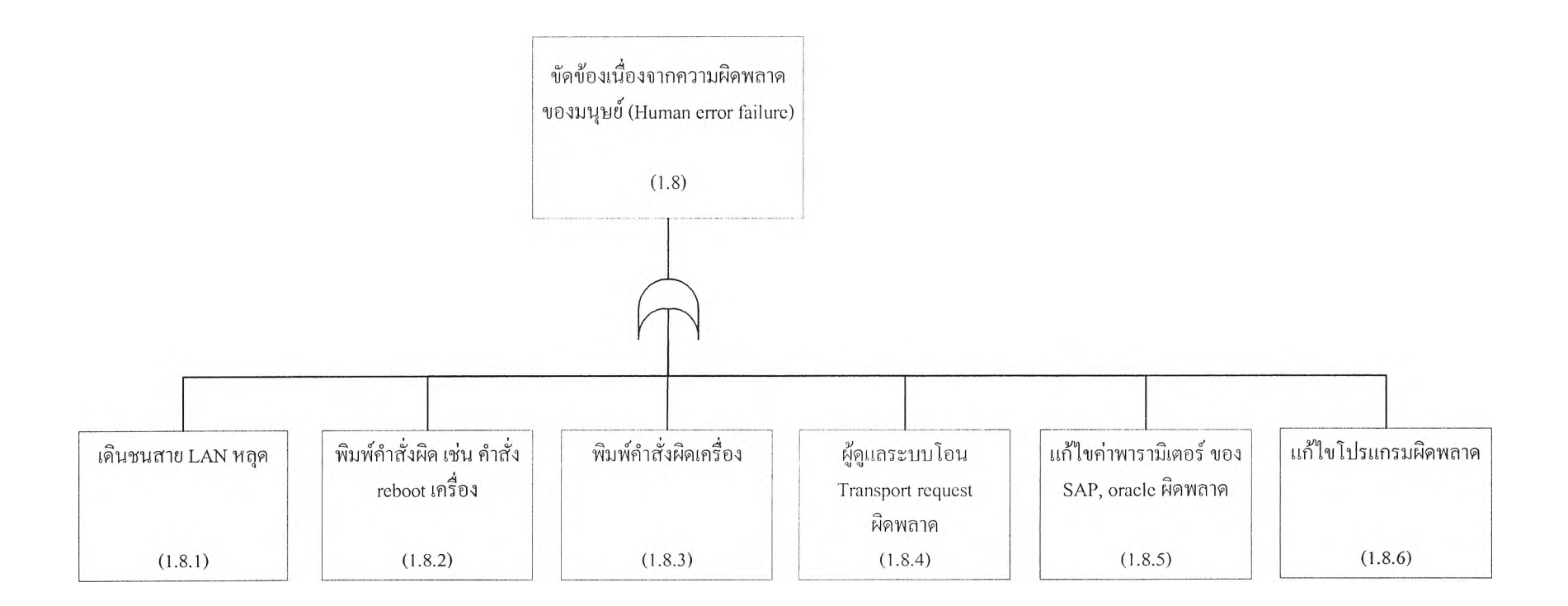

*รูปที่ 5.1 การวิเคราะห์สาเหตุการขัดข้องในระบบ SAP ด้วย FTA (ต่อ)* GN*L A*

 $\mathcal{A}$ 

### **5.4.2 ว ิเค ราะ ห ์ด ้ว ย ผ ังเห ต ุแ ล ะ ผ ล (C au se-E ffect D iagram )**

ผลของการวิเคราะห์การเกิดเหตุขัดข้องจนถึงขันระบบใช้งานไม'ได้ จากข้อมูลการเกิด เหตุขัดข้องที่ผ่านมา และ จากการร่วมกันระดมสมอง ของผู้ร่วมงาน รวมทังจากหนังสือดูแลระบบ SAP ผลการวิเคราะห์ด้วย Cause-Effect Diagram แสดงดังรูปที่ 5.2

÷,

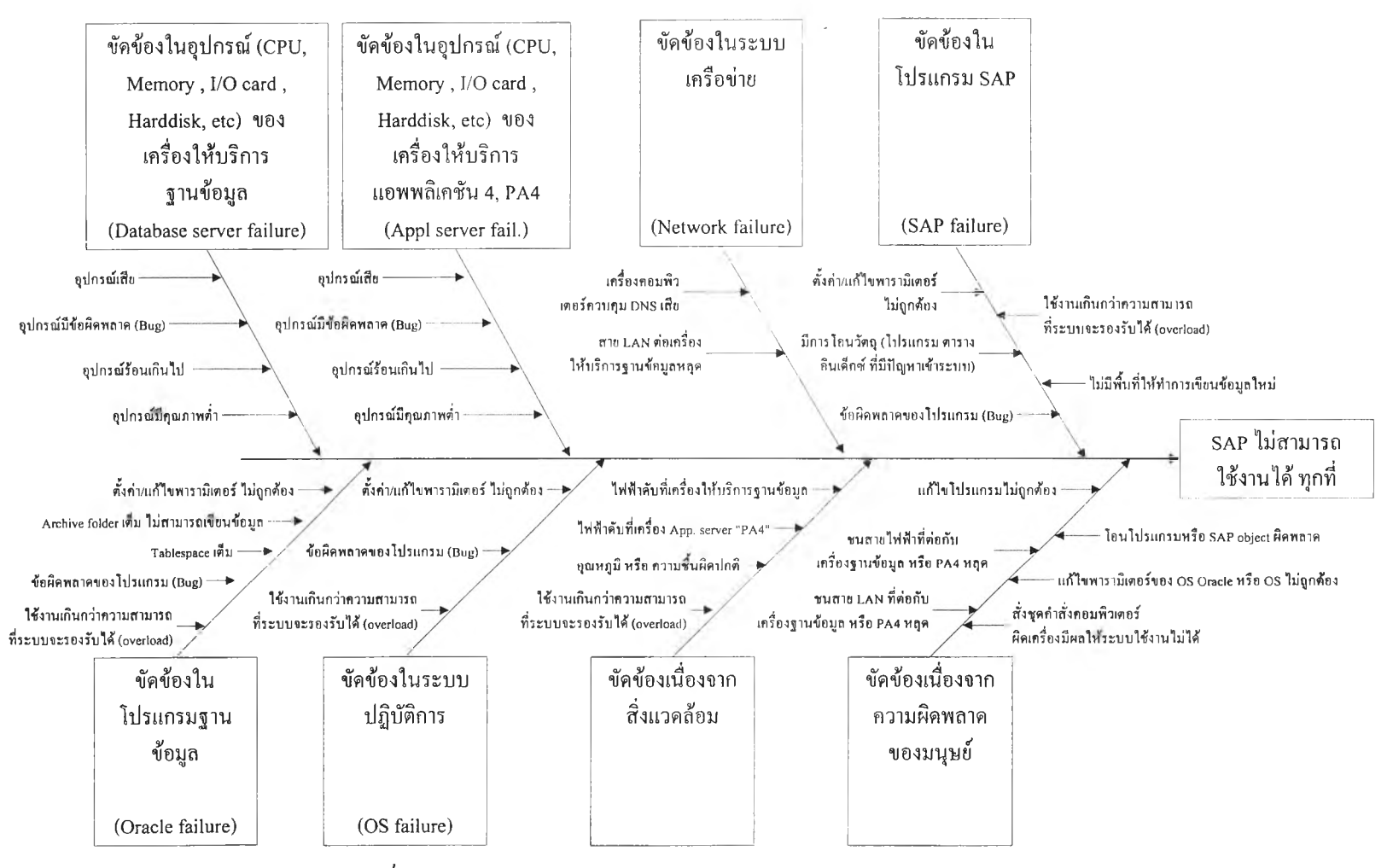

*รูป ท ี่5.2 การวิเคราะห์สาเหตุการขัดข้องในระบบ SAP ด้วย Cause-Effect Diagram*

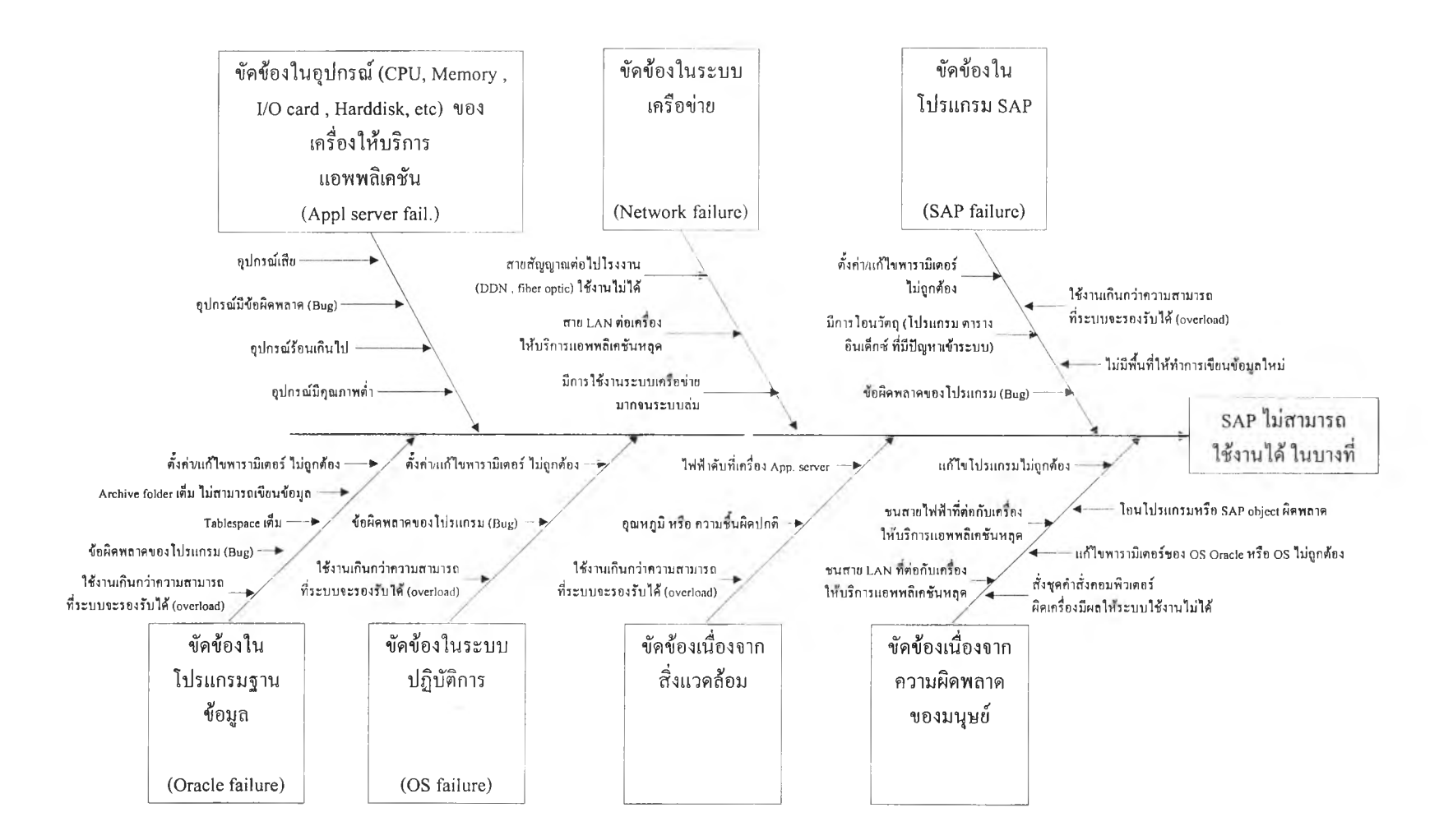

*รูปที่ 5.2 การวิเคราะห์สาเหตุการขัดข้องในระบบ SAP ด้วย Cause-Effect Diagram (ต่อ)*

จากผลของการวิเคราะห์ด้วย Cause-Effect Diagram ดังรูปที่ 5.2 สรุปได้ว่าสาเหตุของการ เกิดเหตุขัดข้องจนถึงขันใช้งานระบบไม่ได้ทุกที่ และ ใช้งานระบบไม่ได้ในบางที่ มีสาเหตุที่ทำให้ เกิดเหตุทั้งสองใด้ (common effect) คือ

- 1. ขัดข้องในเครื่องให้บริการแอพพลิเคชัน (Application server) ที่ 4 (PA4) เนื่องจาก เครื่องนี้เป็นที่เก็บค่าในร ะบบ SAP ที่ใช้งานร่วมกันในระบบ ซึ่งถ้าเครื่องนีขัดข้อง ระบบในบางที่จะขัดข้อง และ มีผลให้ทุกที่ขัดข้องด้วย
- 2. ขัดข้องในโปรแกรม SAP
- 3. ขัดข้องในโปรแกรมฐานข้อมูล
- 4. ขัดข้องในระบบปฏิบัติการ
- 5. ขัดข้องเนื่องจากสิ่งแวดล้อม
- 6. ขัดข้องเนื่องจากความผิดพลาดของมนุษย์

และสาเหตุที่เป็นอิสระต่อกัน (non common effect) คือ

- 1. ขัดข้องในเครื่องให้บริการฐานข้อมูล (Database server)
- 2. ขัดข้องในเครื่องให้บริการแอพพลิเคชัน (Application server) ที่ไม่ใช่เครื่องหมายเลข 4

#### **5 .5 ม า ต ร ฐ า น ใน ก า ร ว ิเค ร า ะ ห ์เห ต ุข ัด ข ้อ ง**

จากแผนภาพ FTA (Fault Tree Analysis diagram) และผังเหตุและผล (Cause-Effect Diagram) ดังรูปท 5.1 และ 5.2 สามารถนำมาสรุป เพอเสนอเปนขันตอน มาตรฐานในการวิเคราะห์เหตุขัดข้อง ดังรูป 5.3

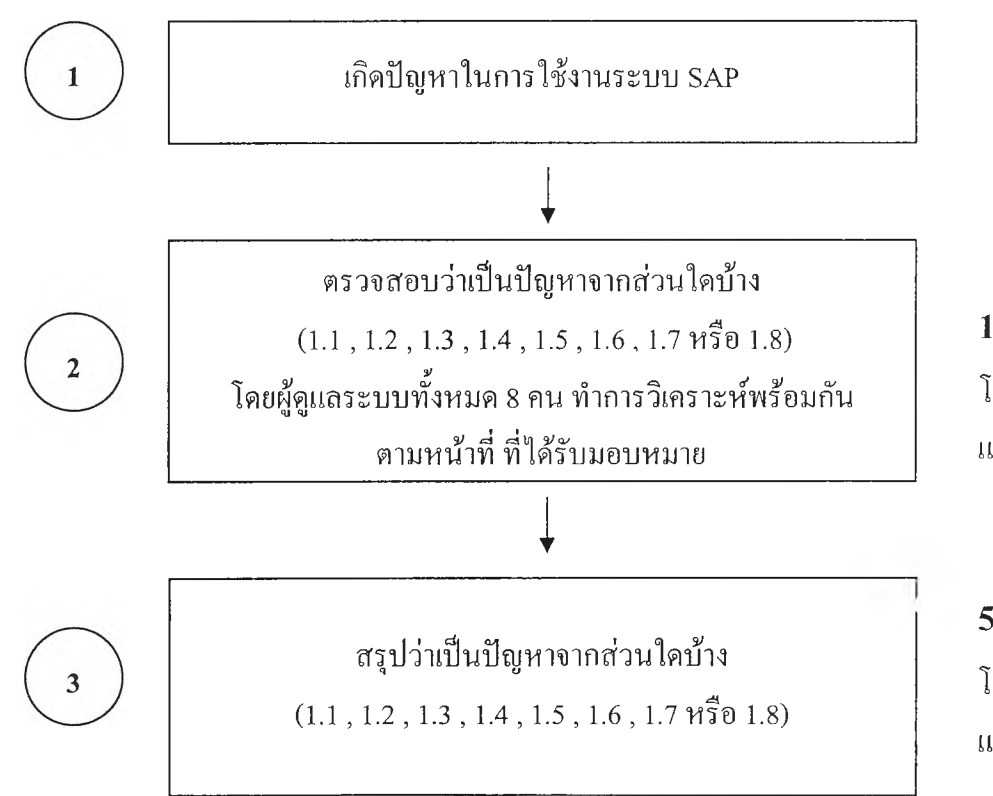

### **10 นาที**

โดย1ใช้แผนภาพ FTA ผังเหตุและผล ภาคผนวกค และ ข้อมูลการ แก้ปัญหาที่เคยเกิดขึน ในการช่วยในการวิเคราะห์

### **5 นาที**

โดยใช้แผนภาพ FTA ผังเหตุและผล และ ภาคผนวก ค และ ข้อมูลการ แก้ปัญหาที่เคยเกิดขึ้น ในการช่วยในการวิเคราะห์

*รูป ท ี่5.3 ขั้นตอนมาตรฐานในการวิเคราะห์เหตุขัดข้อง*

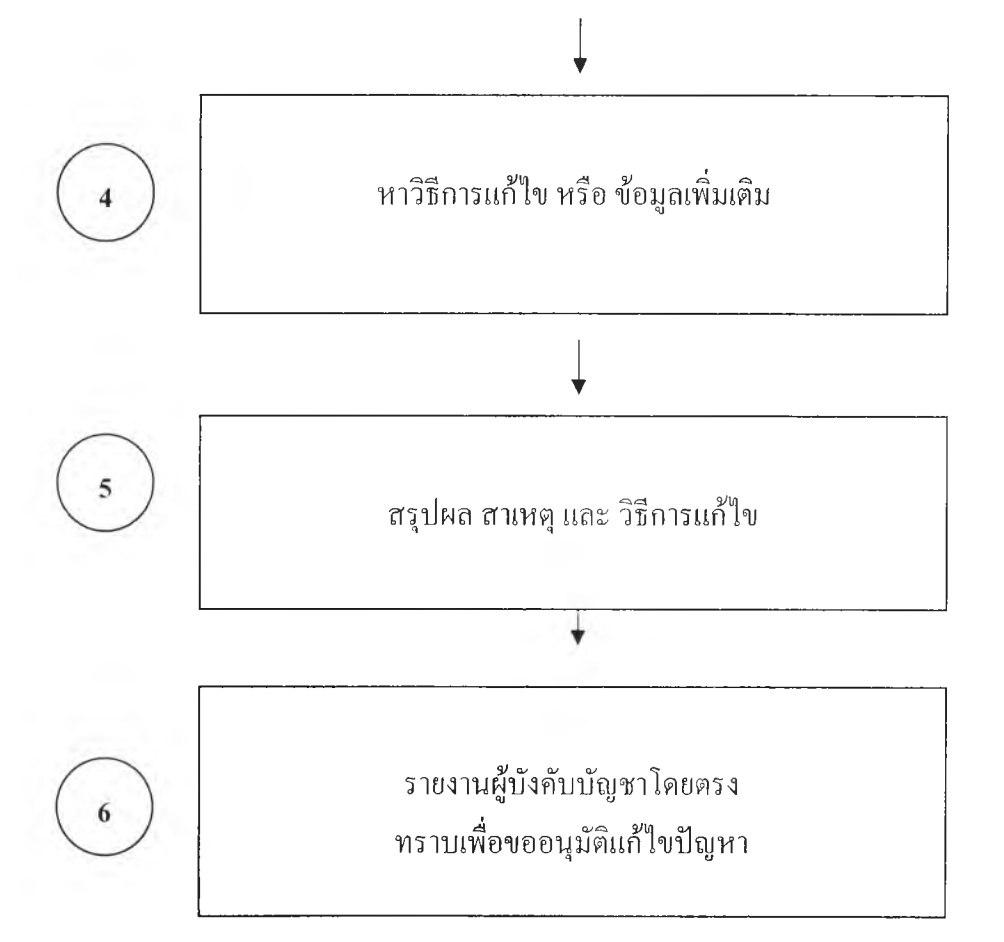

# **10 นาที**

โดยใช้แผนภาพ FTA ผังเหตุและผล และ ภาคผนวก ค และ ข้อมูลการ แก้ปัญหาที่เคยเกิดขืน ในการช่วยในการวิเคราะห์

# **5 นาที**

โดยใช้แผนภาพ FT A ผังเหตุและผล และ ภาคผนวก ค และ ข้อมูลการ แก้ปัญหาที่เคยเกิดขึน ในการช่วยในการวิเคราะห์

*รูป ท ี่5.3 ขั๋นตอนมาตรฐานในการวิเคราะห์เหตุขัดข้อง (ต่อ)*

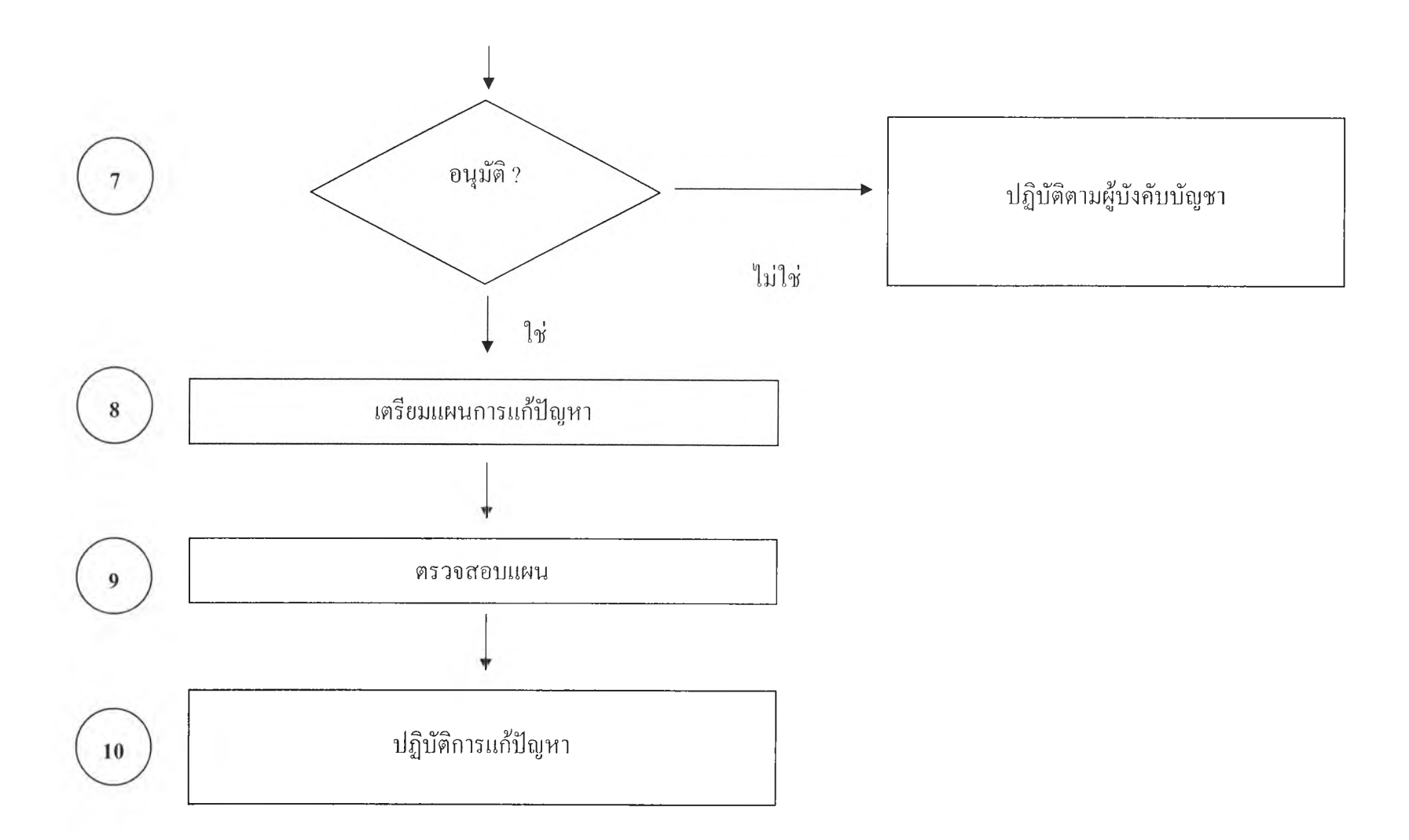

*ร ูป ท ี่5 .3 ข ั้น ต อ น ม า ต ร ฐ า น ใน ก า ร ว ิเค ร า ะ ห ์เห ต ุข ัด ข ้อ ง (ต ่อ )*

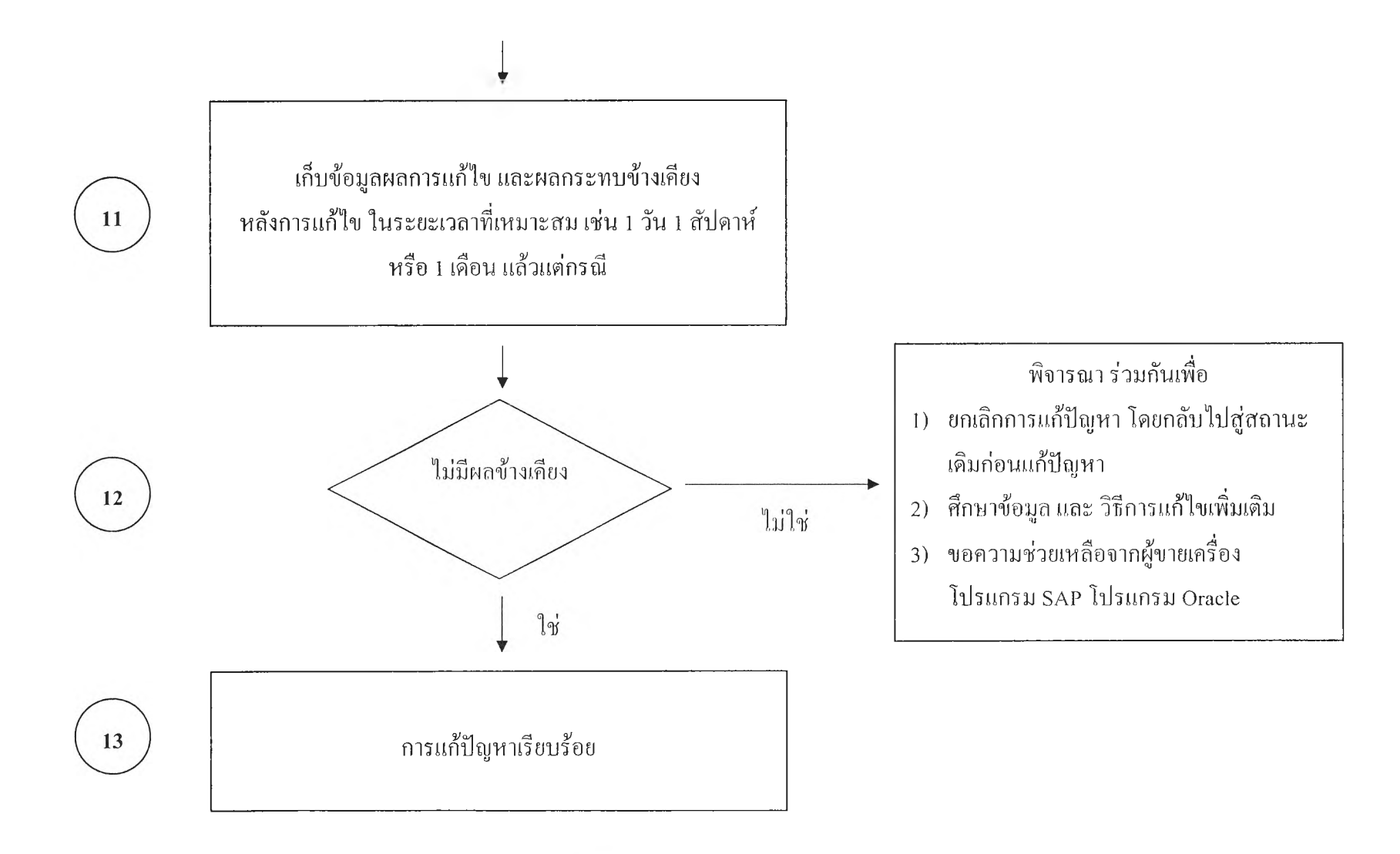

*รูป ท ี่5.3 ขันตอนมาตรฐานไนการวิเคราะห์เหตุขัดข้อง (ต่อ)*

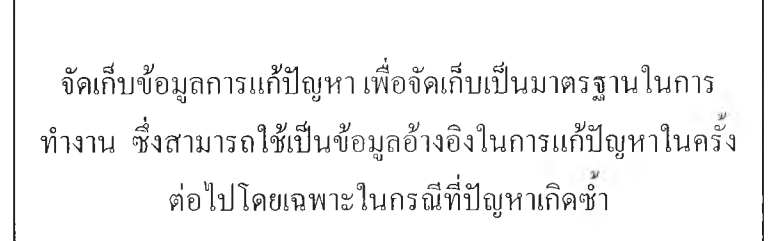

14

15

พิจารณาหาวิธีป้องกันไม่ให้ป้ญหาเกิดขึน หรือ เพิ่มการตรวจสอบระบบในจุดที่จำเป็น ทังนี เพื่อป้องกันปีญหาเกิดชำ

*รูป ท ี่5.3 ขันตอนมาตรฐาน ในการวิเคราะห์เหตุขัดข้อง (ต่อ)* >1

จากขั้นตอนมาตรฐานในการวิเคราะห์เหตุขัดข้อง สามารถสรุปเป็นแผนภาพการไหลของ งาน (Flow chart) เมื่อเกิดปัญหา วิเคราะห์โดยใช้ข้อมูลจากมาตรฐานในการแก้ไขที่เก็บไว้ หรือ จัดเก็บ มาตรฐานในการแก้ปัญหาใหม่เพื่อลดเวลาในการแก้ปัญหาในครังต่อไป ดังรูปที่ 5.4

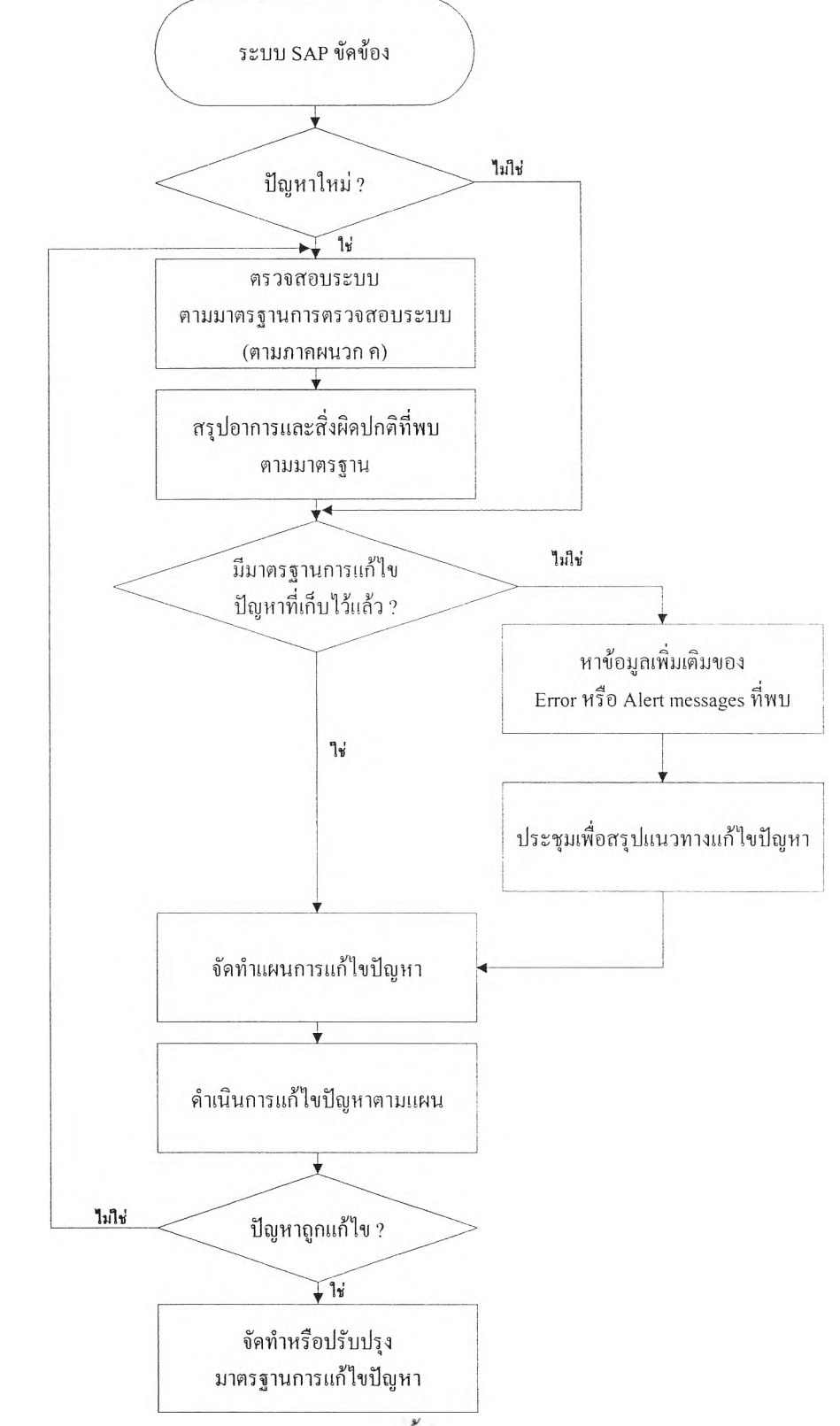

*ร ูป ท ี่ 5 . 4 แ ผ น ภ า พ ก า ร ไ ห ล ข อ ง ง า น (F lo w ch art) ข ัน ต อ น ม า ต ร ฐ า น ใน ก า ร ว ิเค ร า ะ ห ์เห ต ุข ัด ข ้อ ง*